This pledged exam is open text book and closed notes. Different questions have different points associated with them. Because your goal is to maximize your number of points, we recommend that you do not dwell too long on any particular question during your first pass through the exam.

Unless specified all arrays are one-dimensional. Assume stdin is an initialized Scanner variable throughout the test.

Standard Java class Point for representing (x, y) locations is used throughout the test. Class Point has many methods. For our purposes assume the following public Point constructor and methods are always available.

- Point(): Configures a new Point object to represent the location  $(0, 0)$ .
- Point (int  $a$ , int  $b$ ): Configures a new Point object to represent the location  $(a, b)$ .
- $\text{int} \, \text{get} \, X()$ : returns the x-coordinate of its object.
- int getY(): returns the y-coordinate of its object.
- void setX(int v): sets the x-coordinate of its object to value v.
- void setY(int v): sets the y-coordinate of its object to value v.
- Object clone(): returns a new Point object that is a duplicate of its object.
	- Page 1  $/ 3$ Page 2  $/23$ Page 3  $/ 16$ Page 4  $/ 14$ Page 5  $/ 12$ Page 6  $\frac{1}{2}$  / 10 Page 7  $/ 6$ Page 8  $/ 16$ Total \_\_\_\_\_\_ / 100

**Pledge**:

**1. (3 points)** What section of CS101 are you in?

\_\_\_\_\_\_\_\_ 6 1230-1345 Thursday \_\_\_\_\_\_\_\_\_\_\_\_\_\_\_\_\_\_\_\_\_\_\_\_\_ 11 2000-2115 Thursday<sub>f 8</sub> \_\_\_\_\_\_\_ 2 CS101E 7 1400-1515 Thursday \_\_\_\_\_\_\_ 3 0800-0915 Thursday \_\_\_\_\_\_\_ 8 1530-1645 Thursday \_\_\_\_\_\_\_ 4 0930-1045 Thursday \_\_\_\_\_\_\_ 9 1700-1815 Thursday \_\_\_\_\_\_\_ 5 1100-1215 Thursday \_\_\_\_\_\_\_ 10 1830-1945 Thursday

- **2. (3 points)** Assume int array variable score has already been defined and initialized. Write a *single* statement that assigns the value 1 to the first element of array score.
- **3. (3 points)** Assume int array variable score has already been defined and initialized. Write a *single* statement that assigns the value 1 to the last element of array score.
- **4. (3 points)** Assume int array variable data has already been defined and initialized. Fill in the blanks in the following code segment that sets the value of variable total to the sum of the values in int array data.

int total  $= 0$ ; for (int  $i = 0$ ; \_\_\_\_\_\_\_\_\_\_\_\_\_\_\_\_\_\_\_\_\_\_\_\_; ++i) {

}

**5. (3 points)** Write a single statement that defines and initializes an int array variable b to reference a new array with 10 elements.

 $\mathcal{L}_\text{max} = \frac{1}{2} \sum_{i=1}^n \mathcal{L}_\text{max}(\mathbf{z}_i - \mathbf{z}_i)$ 

**6. (3 points)** Assume int array variable c has already been defined and initialized. Write a single statement that defines and initializes an int array variable b to reference the same array of int elements as array c.

Suppose the following code segment occurs in the body of some method.

int[] a1;  $int[]$  a2 =  $null;$  $int[]$  a3 = new  $int[0];$  $int[]$  a4 = new  $int[2]$ ;

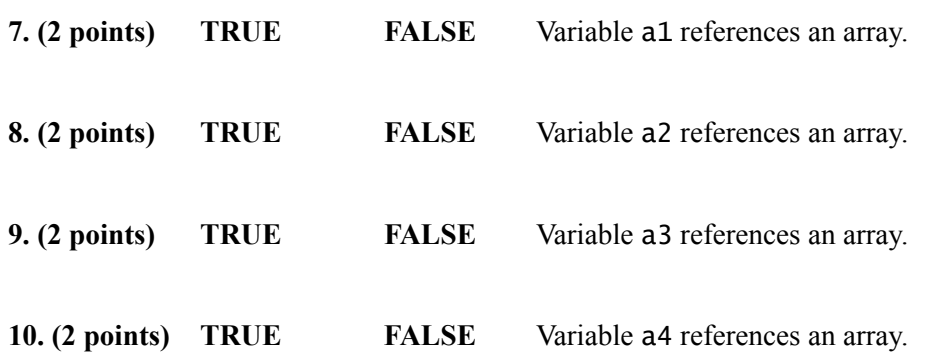

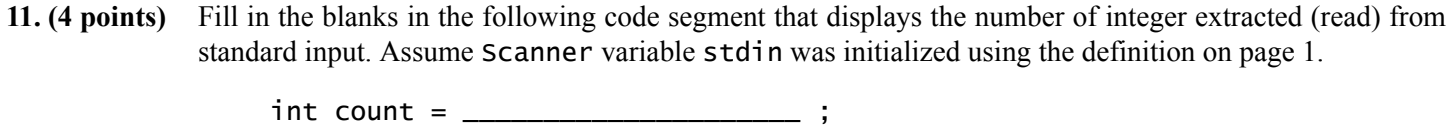

System.out.println("Enter a list of numbers using CTRL-Z to indicate"); System.out.println("when there are no more values");

while ( \_\_\_\_\_\_\_\_\_\_\_\_\_\_\_\_\_\_\_\_\_\_\_\_\_\_\_\_\_\_\_\_\_\_\_\_\_\_\_\_\_\_ ) { int number = stdin.nextInt();

 $\vdots$ }

System.out.println( count );

**12. (4 points)** Fill in the blanks in the following code segment that displays each of the integer values it was able to extract (read) from standard input. Assume Scanner variable stdin was initialized using the definition on page 1.

> System.out.println("Enter a list of numbers using CTRL-Z to indicate"); System.out.println("when there are no more values");

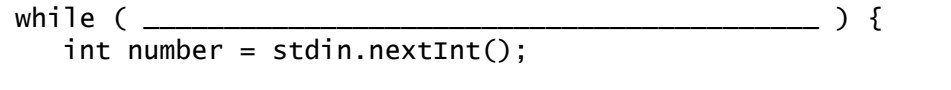

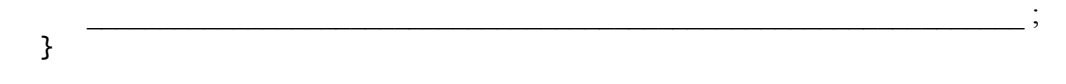

**13. (4 points)** In twenty words or less explain why the following legal code segment may not produce any output. Assume Scanner variable stdin was initialized using the definition on page 1.

```
while ( stdin.hasNext() ) {
  String s = stdin.nextLine();System.out.println ( s );
}
```
**14. (4 points)** In twenty words or less explain why the while loop in the following legal code segment may not terminate. Assume Scanner variable stdin was initialized using the definition on page 1.

```
while ( stdin.hasNext() ) {
   System.out.println ( "Rinse, lather, repeat" );
}
```
Pledged CS 101 Exam 3 Spring 2005 Email Id Name

**15. (5 points)** Fill in the blanks in the definition for boolean method hasIt(). The method takes a single int array parameter named data and returns whether or not an element of array data has the value 101. You may assume that data has at least one element.

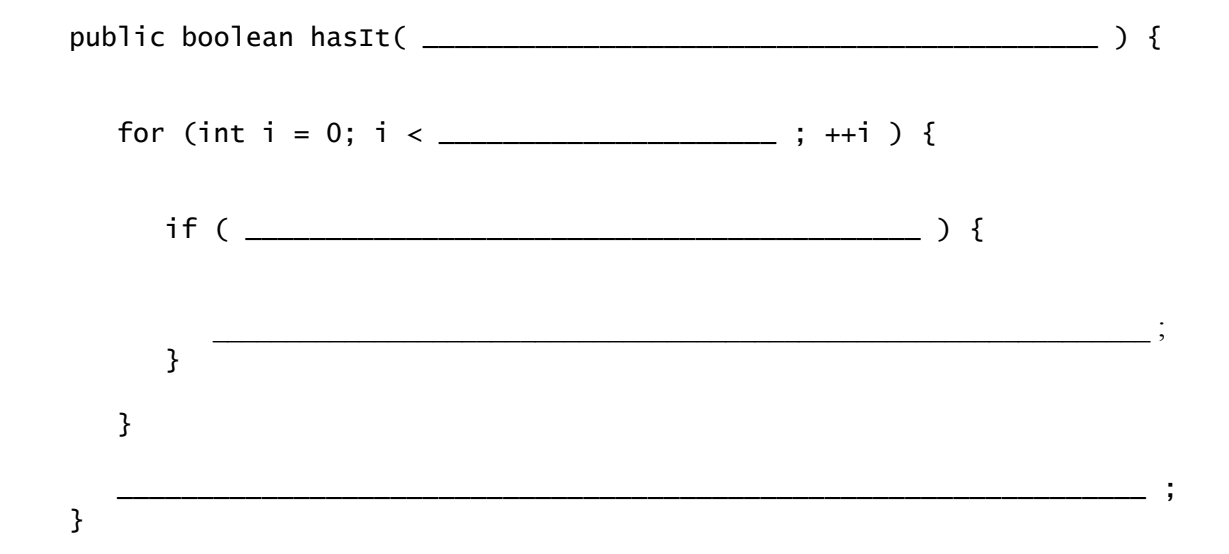

**16. (4 points)** Fill in the blanks in the definition for method makeArray(). The method at takes a single int parameter named n. The method returns a new int array with n elements.

public \_\_\_\_\_\_\_\_\_\_\_\_\_\_\_\_\_\_\_\_\_ makeArray( int n ) {

return result; }

**17. (5 points)** Fill in the blanks in the definition for method makeMatrix(). The method takes two int parameters named m and n respectively. Method makeMatrix() returns a new two-dimensional array with m rows where each row has n elements. In performing its task, the method makes use of method makeArray() from the previous question.

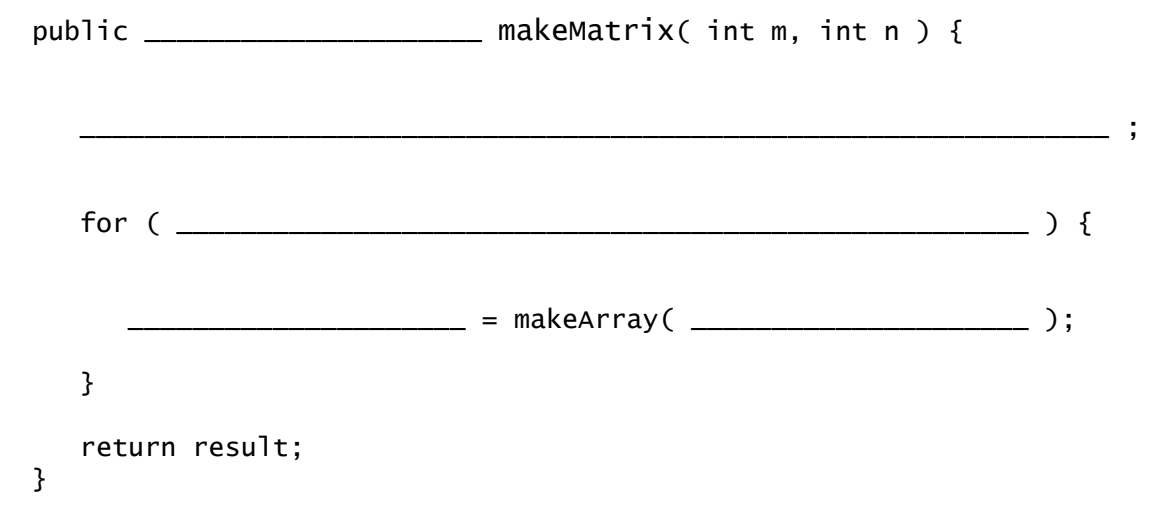

\_\_\_\_\_\_\_\_\_\_\_\_\_\_\_\_\_\_\_\_\_\_\_\_\_\_\_\_\_\_\_\_\_\_\_\_\_\_\_\_\_\_\_\_\_\_\_\_\_\_\_\_\_\_\_\_\_\_\_\_\_\_\_\_ ;

**18. (4 points)** Consider the following code segment.

```
int counter1 = 0;
    int counter2 = 0:
    int counter3 = 0;
    int counter4 = 0;
    for ( int i = 0; i < 10; ++i ) {
       ++counter1;
       for ( int i = 0; i < 10; +i) {
          ++counter2;
       }
       for ( int j = 0; j < 10; ++j ) {
          ++counter3;
       }
       ++counter4;
    }
    System.out.println ("counter1 = " + counter1);
    System.out.println ("counter2 = " + counter2);
    System.out.println ("counter3 = " + counter3);
    System.out.println ("counter4 = " + counter4);
What output does it display?
    counter1 = ____________counter2 = ____________counter3 = _____________________
```
 $counter4 = ____________$ 

In Questions 19–22 suppose only the following display() methods are available. Not all of the invocations in these questions are legal.

- public void display(int x, double y): displays the *sum* of x and y to standard output.
- public void display(int x, int y): displays the *product* of x and y to standard output.

**19. (2 points)** What is the result of attempting the invocation display(4, 5).

**20. (2 points)** What is the result of attempting the invocation display(4.0, 5.0).

**21. (2 points)** What is the result of attempting the invocation display(4, 5.0).

**22. (2 points)** What is the result of attempting the invocation display(4.0, 5).

Pledged CS 101 Exam 3 Spring 2005 Email Id Name

**23. (4 points)** Complete the definition of void method reverse() that takes a single int array parameter named x. Method reverse() reverses the order of the element values in x. You may assume x has at least one element.

public void reverse ( \_\_\_\_\_\_\_\_\_\_\_\_\_\_\_\_\_\_\_\_\_\_\_\_\_\_\_\_\_\_\_\_\_\_\_\_\_\_\_\_\_\_\_\_\_\_ ) { int n = \_\_\_\_\_\_\_\_\_\_\_\_\_\_\_\_\_\_\_\_\_\_\_\_\_\_\_\_\_\_ ; for (int i = 0; i < n; ++i ) { \_\_\_\_\_\_\_\_\_\_\_\_\_\_\_\_\_\_\_\_\_\_\_\_\_\_\_\_\_\_\_\_\_\_\_\_\_\_\_\_\_\_\_\_\_\_\_\_\_\_\_\_\_\_\_\_\_\_\_\_\_ ; } }

**24. (2 points)** Consider the following code segment.

```
Point p = new Point(1, 1);Point q = new Point(1, 1);Point r = (Point) p.close();boolean flag1 = (p == q);
boolean flag2 = (p == r);
System.out.println( "flag 1 = " + flag1 );
System.out.println( "flag 2 = " + flag2 );
```
What output does it produce?

flag1 = \_\_\_\_\_\_\_\_\_\_\_\_\_\_\_\_\_\_\_\_\_

flag2 = \_\_\_\_\_\_\_\_\_\_\_\_\_\_\_\_\_\_\_\_\_

**25. (4 points)** Complete the definition of void method fill() that takes two parameters: an int array name x and int named v. Method fill() copies the value of v to all of the elements in x. You may assume x has at least one element.

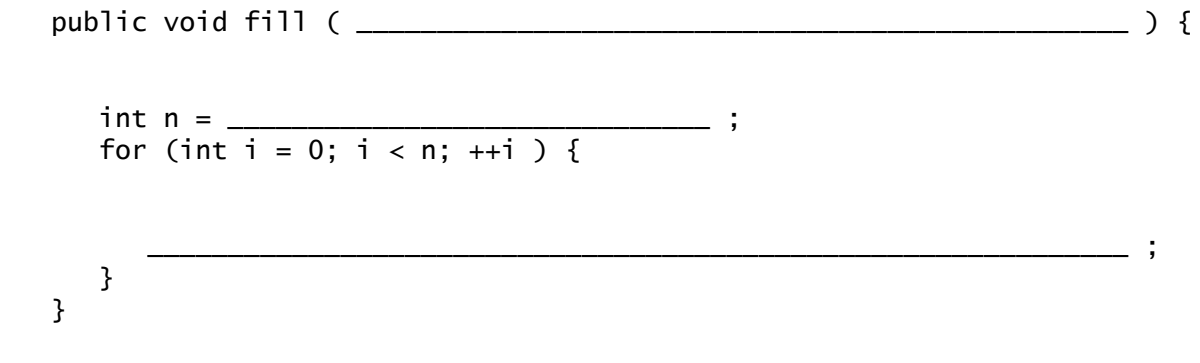

**26. (6 points)** Complete the definition and initialization of a Point array named b. Array b is to be a deep copy of array a. A For example if array a represents the locations  $(1, 2)$ ,  $(2, 3)$ , and  $(3, 4)$ , then the memory diagram for arrays a and b would be

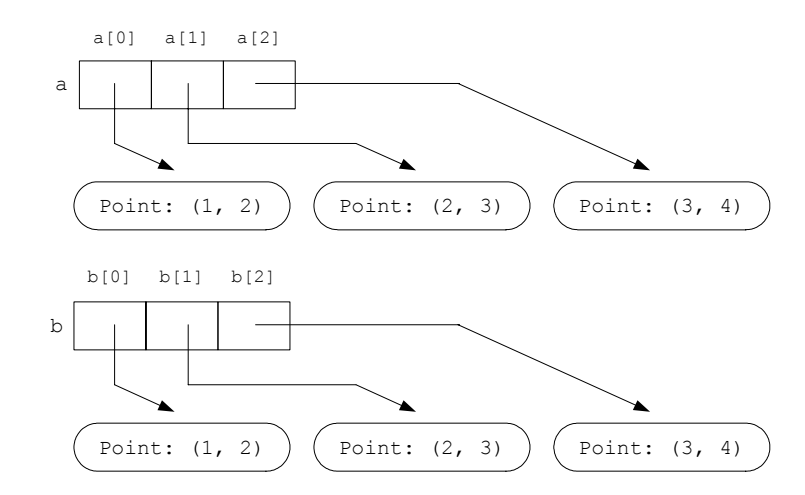

after the code completes. You may assume a has at least one element. int  $n = a$ . length;

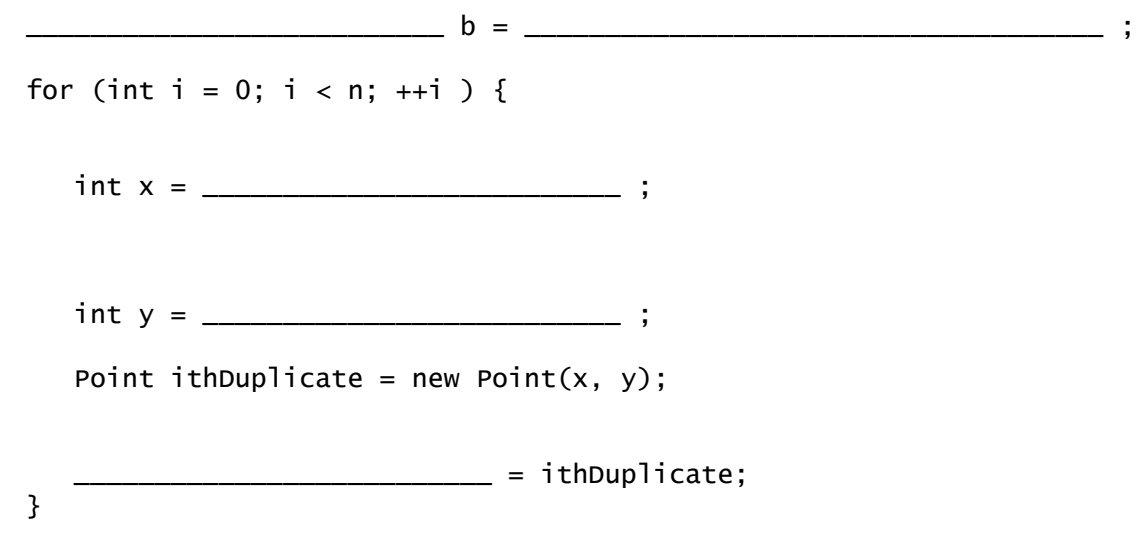

**27. (4 points)** Suppose f() is a void method that takes a single int as its parameter. In twenty words or less explain why 101 must be displayed by the following legal code segment.

```
int n = 101;
f(n);
System.out.println ( n );
```
**28. (4 points)** Suppose g() is a void method that takes a single Point as its parameter. In twenty words or less explain why 101 may not be displayed by the following legal code segment.

```
Point p = new Point(101, 101);
g(p);
System.out.println ( p.getX() );
```
**29. (4 points)** Suppose h() is a void method that takes a single Point as its parameter. In twenty words or less explain why *false* is always displayed by the following legal code segment.

```
Point p = new Point(101, 101);
Point q = (Point) p.close();
h(p);
if ( p == q ) {
  System.out.println ( "true" );
}
else {
   System.out.println ( "false" );
}
```
**30. (4 points)** Suppose i() is a void method that takes a single Point as its parameter. In twenty words or less explain why 101 is always displayed by the following legal code segment.

```
Point p = new Point(101, 101);
Point q = (Point) p.close();
i(p);
System.out.println ( q.getX() );
```